# **NAME**

libcurl-errors − error codes in libcurl

# **DESCRIPTION**

This man page includes most, if not all, available error codes in libcurl. Why they occur and possibly what you can do to fix the problem.

# **CURLcode**

Almost all "easy" interface functions return a CURLcode error code. No matter what, using the *curl\_easy\_setopt(3)* option *CURLOPT\_ERRORBUFFER* is a good idea as it will give you a human readable error string that may offer more details about the error cause than just the error code does. *curl\_easy\_strerror(3)* can be called to get an error string from a given CURLcode number.

CURLcode is one of the following:

#### CURLE  $OK (0)$

All fine. Proceed as usual.

# CURLE\_UNSUPPORTED\_PROTOCOL (1)

The URL you passed to libcurl used a protocol that this libcurl does not support. The support might be a compile-time option that you didn't use, it can be a misspelled protocol string or just a protocol libcurl has no code for.

CURLE\_FAILED\_INIT (2)

Very early initialization code failed. This is likely to be an internal error or problem.

CURLE\_URL\_MALFORMAT (3)

The URL was not properly formatted.

CURLE\_URL\_MALFORMAT\_USER (4)

This is never returned by current libcurl.

# CURLE\_COULDNT\_RESOLVE\_PROXY (5)

Couldn't resolve proxy. The given proxy host could not be resolved.

#### CURLE\_COULDNT\_RESOLVE\_HOST (6)

Couldn't resolve host. The given remote host was not resolved.

#### CURLE\_COULDNT\_CONNECT (7)

Failed to connect() to host or proxy.

#### CURLE\_FTP\_WEIRD\_SERVER\_REPLY (8)

After connecting to an FTP server, libcurl expects to get a certain reply back. This error code implies that it got a strange or bad reply. The given remote server is probably not an OK FTP server.

# CURLE\_FTP\_ACCESS\_DENIED (9)

We were denied access when trying to login to an FTP server or when trying to change working directory to the one given in the URL.

CURLE\_FTP\_USER\_PASSWORD\_INCORRECT (10)

This is never returned by current libcurl.

# CURLE\_FTP\_WEIRD\_PASS\_REPLY (11)

After having sent the FTP password to the server, libcurl expects a proper reply. This error code indicates that an unexpected code was returned.

CURLE\_FTP\_WEIRD\_USER\_REPLY (12)

After having sent user name to the FTP server, libcurl expects a proper reply. This error code indicates that an unexpected code was returned.

CURLE\_FTP\_WEIRD\_PASV\_REPLY (13)

libcurl failed to get a sensible result back from the server as a response to either a PASV or a EPSV command. The server is flawed.

#### CURLE\_FTP\_WEIRD\_227\_FORMAT (14)

FTP servers return a 227-line as a response to a PASV command. If libcurl fails to parse that line, this return code is passed back.

#### CURLE\_FTP\_CANT\_GET\_HOST (15)

An internal failure to lookup the host used for the new connection.

#### CURLE\_FTP\_CANT\_RECONNECT (16)

A bad return code on either PASV or EPSV was sent by the FTP server, preventing libcurl from being able to continue.

#### CURLE\_FTP\_COULDNT\_SET\_BINARY (17)

Received an error when trying to set the transfer mode to binary.

#### CURLE\_PARTIAL\_FILE (18)

A file transfer was shorter or larger than expected. This happens when the server first reports an expected transfer size, and then delivers data that doesn't match the previously given size.

#### CURLE FTP\_COULDNT\_RETR\_FILE (19)

This was either a weird reply to a 'RETR' command or a zero byte transfer complete.

#### CURLE\_FTP\_WRITE\_ERROR (20)

After a completed file transfer, the FTP server did not respond a proper

#### CURLE\_FTP\_QUOTE\_ERROR (21)

When sending custom "QUOTE" commands to the remote server, one of the commands returned an error code that was 400 or higher.

#### CURLE\_HTTP\_RETURNED\_ERROR (22)

This is returned if CURLOPT\_FAILONERROR is set TRUE and the HTTP server returns an error code that is  $>= 400$ .

#### CURLE\_WRITE\_ERROR (23)

An error occurred when writing received data to a local file, or an error was returned to libcurl from a write callback.

#### CURLE\_MALFORMAT\_USER (24) This is never returned by current libcurl.

#### CURLE\_UPLOAD\_FAILED (25)

Failed starting the upload. For FTP, the server typcially denied the STOR command. The error buffer usually contains the server's explanation to this. (This error code was formerly known as CURLE\_FTP\_COULDNT\_STOR\_FILE.)

#### CURLE\_READ\_ERROR (26)

There was a problem reading a local file or an error returned by the read callback.

# CURLE\_OUT\_OF\_MEMORY (27)

Out of memory.Amemory allocation request failed. This is serious badness and things are severely screwed up if this ever occur.

# CURLE\_OPERATION\_TIMEOUTED (28)

Operation timeout. The specified time-out period was reached according to the conditions.

#### CURLE\_FTP\_COULDNT\_SET\_ASCII (29)

libcurl failed to set ASCII transfer type (TYPE A).

# CURLE\_FTP\_PORT\_FAILED (30)

The FTP PORT command returned error. This mostly happen when you haven't specified a good enough address for libcurl to use. See *CURLOPT\_FTPPORT*.

# CURLE\_FTP\_COULDNT\_USE\_REST (31)

The FTP REST command returned error. This should never happen if the server is sane.

## CURLE\_FTP\_COULDNT\_GET\_SIZE (32)

The FTP SIZE command returned error. SIZE is not a kosher FTP command, it is an extension and not all servers support it. This is not a surprising error.

# CURLE\_HTTP\_RANGE\_ERROR (33)

The HTTP server does not support or accept range requests.

#### CURLE\_HTTP\_POST\_ERROR (34)

This is an odd error that mainly occurs due to internal confusion.

#### CURLE\_SSL\_CONNECT\_ERROR (35)

A problem occurred somewhere in the SSL/TLS handshake. You really want the error buffer and read the message there as it pinpoints the problem slightly more. Could be certificates (file formats, paths, permissions), passwords, and others.

CURLE\_FTP\_BAD\_DOWNLOAD\_RESUME (36) Attempting FTP resume beyond file size.

# CURLE\_FILE\_COULDNT\_READ\_FILE (37)

A file given with FILE:// couldn't be opened. Most likely because the file path doesn't identify an existing file. Did you check file permissions?

- CURLE\_LDAP\_CANNOT\_BIND (38) LDAP cannot bind. LDAP bind operation failed.
- CURLE\_LDAP\_SEARCH\_FAILED (39) LDAP search failed.

CURLE\_LIBRARY\_NOT\_FOUND (40) Library not found. The LDAP library was not found.

- CURLE\_FUNCTION\_NOT\_FOUND (41) Function not found. A required LDAP function was not found.
- CURLE\_ABORTED\_BY\_CALLBACK (42) Aborted by callback. A callback returned "abort" to libcurl.
- CURLE\_BAD\_FUNCTION\_ARGUMENT (43) Internal error. A function was called with a bad parameter.

# CURLE\_BAD\_CALLING\_ORDER (44) This is never returned by current libcurl.

# CURLE\_HTTP\_PORT\_FAILED (45)

Interface error.Aspecified outgoing interface could not be used. Set which interface to use for outgoing connections' source IP address with CURLOPT\_INTERFACE.

CURLE\_BAD\_PASSWORD\_ENTERED (46) This is never returned by current libcurl.

CURLE\_TOO\_MANY\_REDIRECTS (47)

Too many redirects. When following redirects, libcurl hit the maximum amount. Set your limit with CURLOPT\_MAXREDIRS.

# CURLE\_UNKNOWN\_TELNET\_OPTION (48)

An option set with CURLOPT\_TELNETOPTIONS was not recognized/known. Refer to the appropriate documentation.

CURLE\_TELNET\_OPTION\_SYNTAX (49)

A telnet option string was Illegally formatted.

CURLE\_OBSOLETE (50)

This is not an error. This used to be another error code in an old libcurl version and is currently unused.

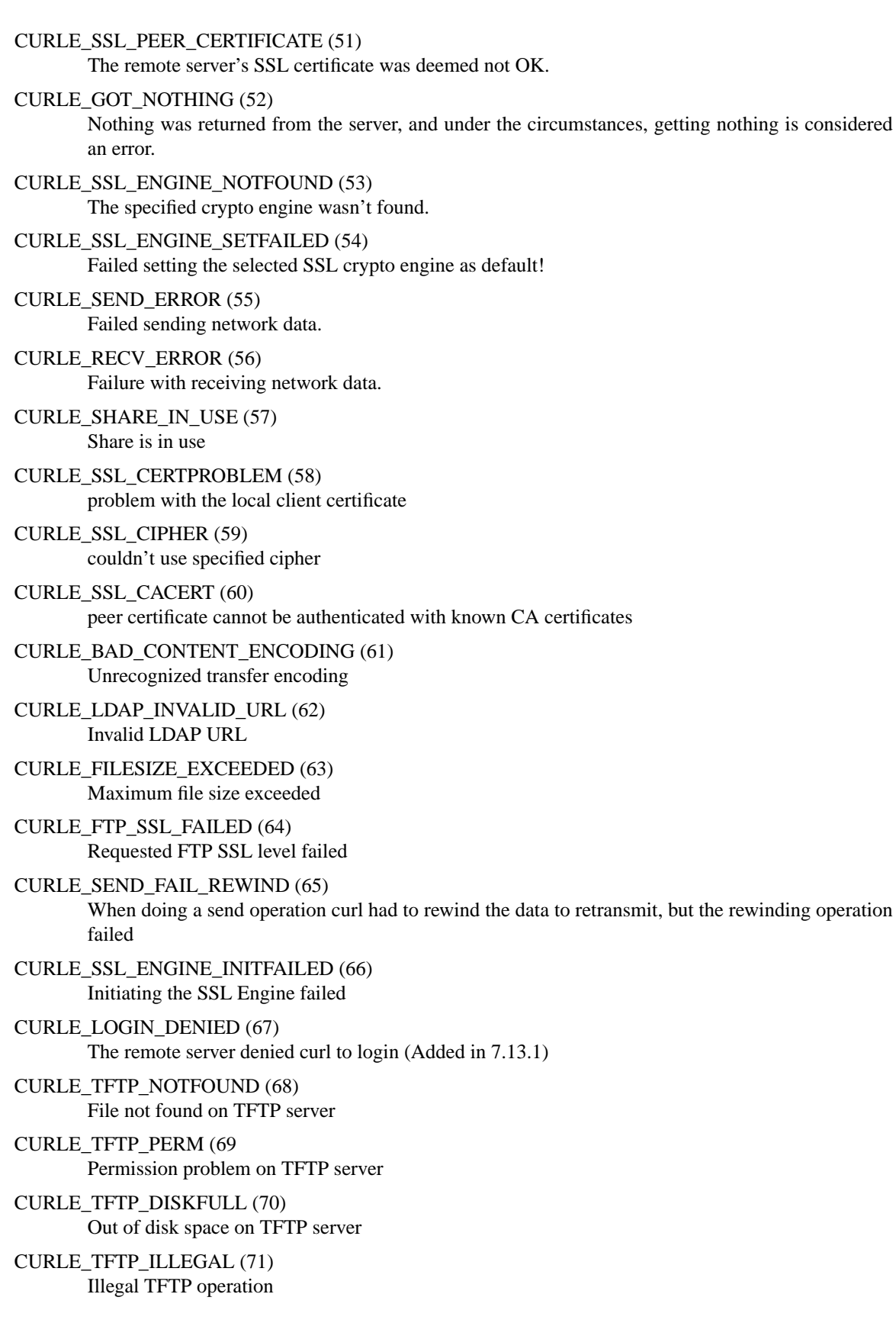

# CURLE\_TFTP\_UNKNOWNID (72) Unknown TFTP transfer ID

CURLE\_TFTP\_EXISTS (73) TFTP File already exists

CURLE\_TFTP\_NOSUCHUSER (74) No such TFTP user

CURLE\_CONV\_FAILED (75) Character conversion failed

CURLE\_CONV\_REQD (76) Caller must register conversion callbacks

# CURLE\_SSL\_CACERT\_BADFILE (77)

Problem with reading the SSL CA cert (path? access rights?)

# **CURLMcode**

This is the generic return code used by functions in the libcurl multi interface. Also consider *curl\_multi\_strerror(3)*.

# CURLM\_CALL\_MULTI\_PERFORM (-1)

This is not really an error. It means you should call *curl\_multi\_perform(3)* again without doing select() or similar in between.

# CURLM\_OK (0)

Things are fine.

# CURLM\_BAD\_HANDLE (1)

The passed-in handle is not a valid CURLM handle.

# CURLM\_BAD\_EASY\_HANDLE (2)

An easy handle was not good/valid. It could mean that it isn't an easy handle at all, or possibly that the handle already is in used by this or another multi handle.

# CURLM\_OUT\_OF\_MEMORY (3)

You are doomed.

# CURLM\_INTERNAL\_ERROR (4)

This can only be returned if libcurl bugs. Please report it to us!

#### CURLM\_BAD\_SOCKET (5)

The passed-in socket is not a valid one that libcurl already knows about. (Added in 7.15.4)

# **CURLSHcode**

The "share" interface will return a CURLSHcode to indicate when an error has occurred. Also consider *curl\_share\_strerror(3)*.

# CURLSHE\_OK (0)

All fine. Proceed as usual.

# CURLSHE\_BAD\_OPTION (1)

An invalid option was passed to the function.

# CURLSHE\_IN\_USE (2)

The share object is currently in use.

#### CURLSHE\_INVALID (3)

An invalid share object was passed to the function.